#### REST : Representation State Transfer

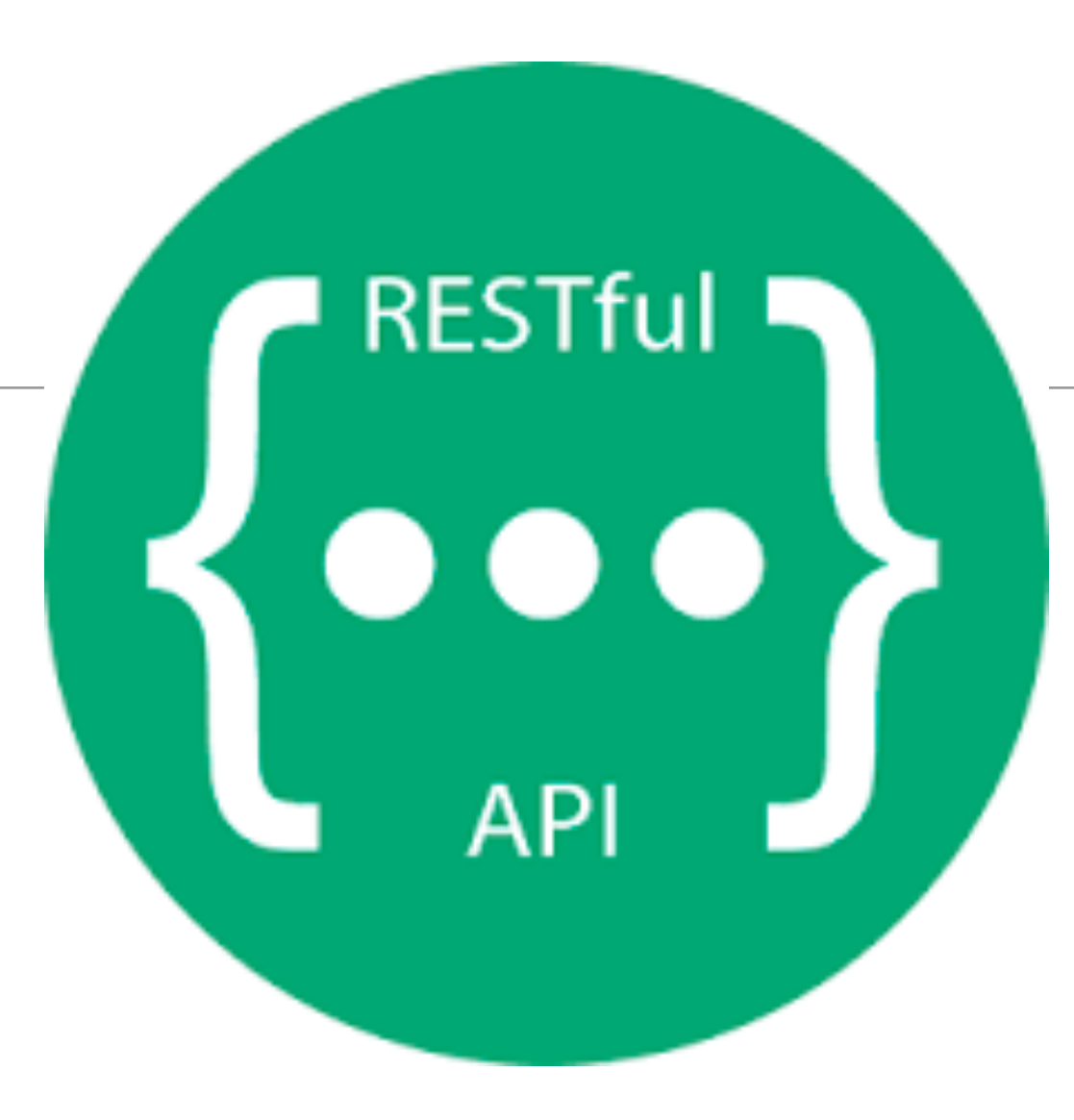

# Examples - REST RESTful API GET PUT POST DELETE

- Twitter API
- Google Maps
- Twillio
- Github
- Foursquare
- REST is an "Architectural Style" enumerating an approach to building distributed systems.
- It embodies an approach that aims to maximize the infrastructure of http infrastructure deployed in the public internet, enabling secure, scalable distributed systems that do not require expensive, complex alternative infrastructure.

• blogger.com

#### REST

#### **Representational State Transfer**

(**REST**) is an architectural style that abstracts the architectural elements within a distributed hypermedia system.[1] REST ignores the details of component implementation and protocol syntax in order to focus on the roles of components, the constraints upon their interaction with other components, and their interpretation of significant data elements.<sup>[2]</sup>REST has emerged as a predominant web API design model

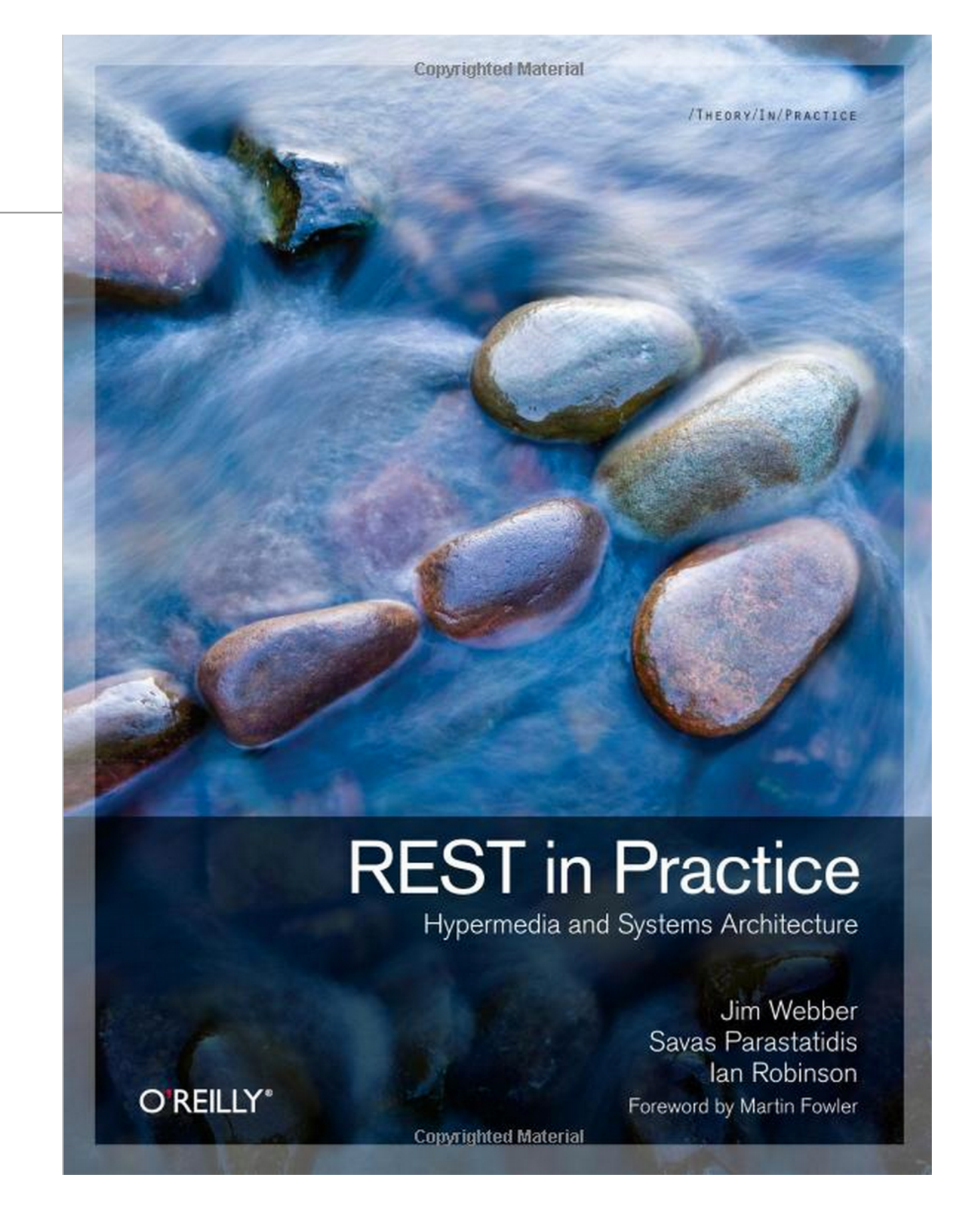

# REST: The Web Used Correctly

- A system or application architecture
- ... that uses HTTP, URI and other Web standards "correctly"
- ... is "on" the Web, not tunnelled through it ... also called ""RESTful HTTP"

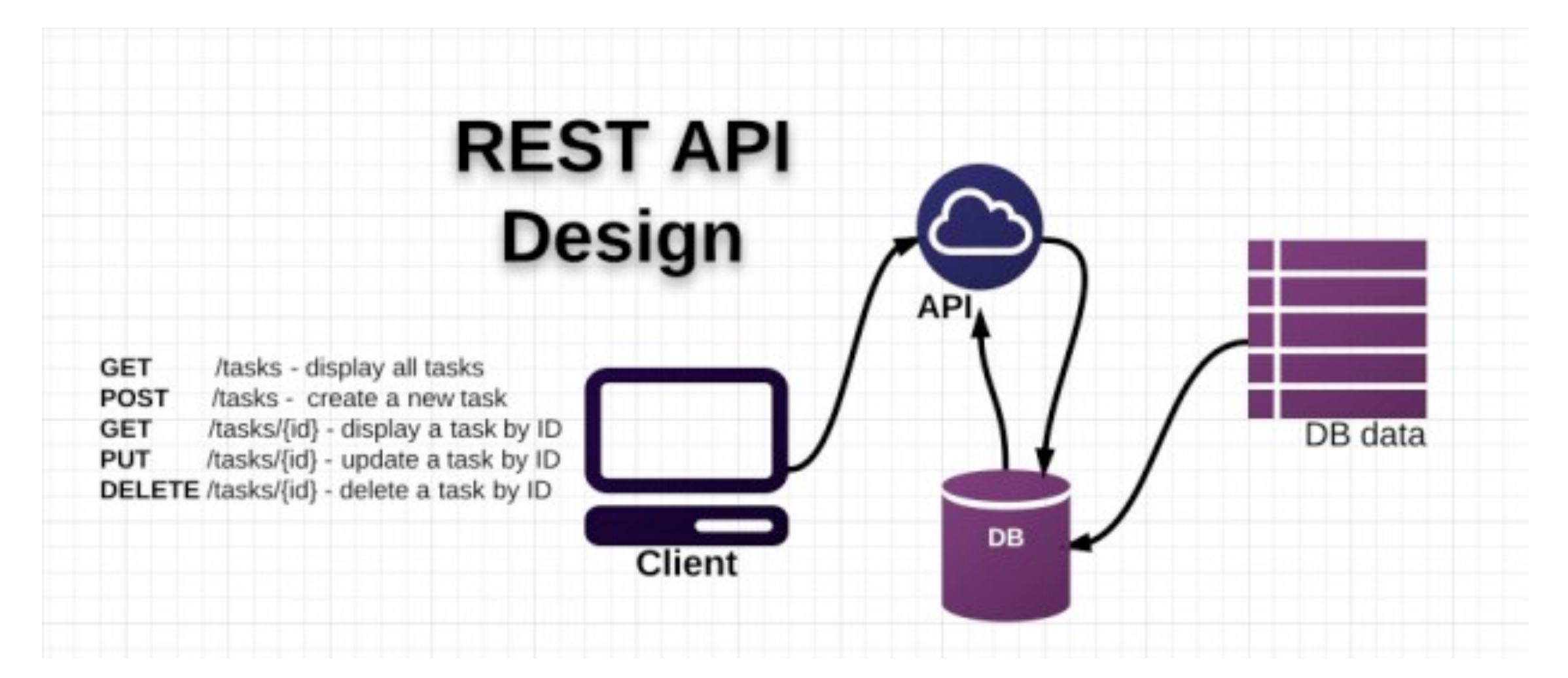

# Rest Principles

- 1: Give Everything and ID
- 2: Link Things Together
- 3: Use Standard HTTP Methods
- 4: Allow for Multiple Representations
- 5: Communicate Statelessly

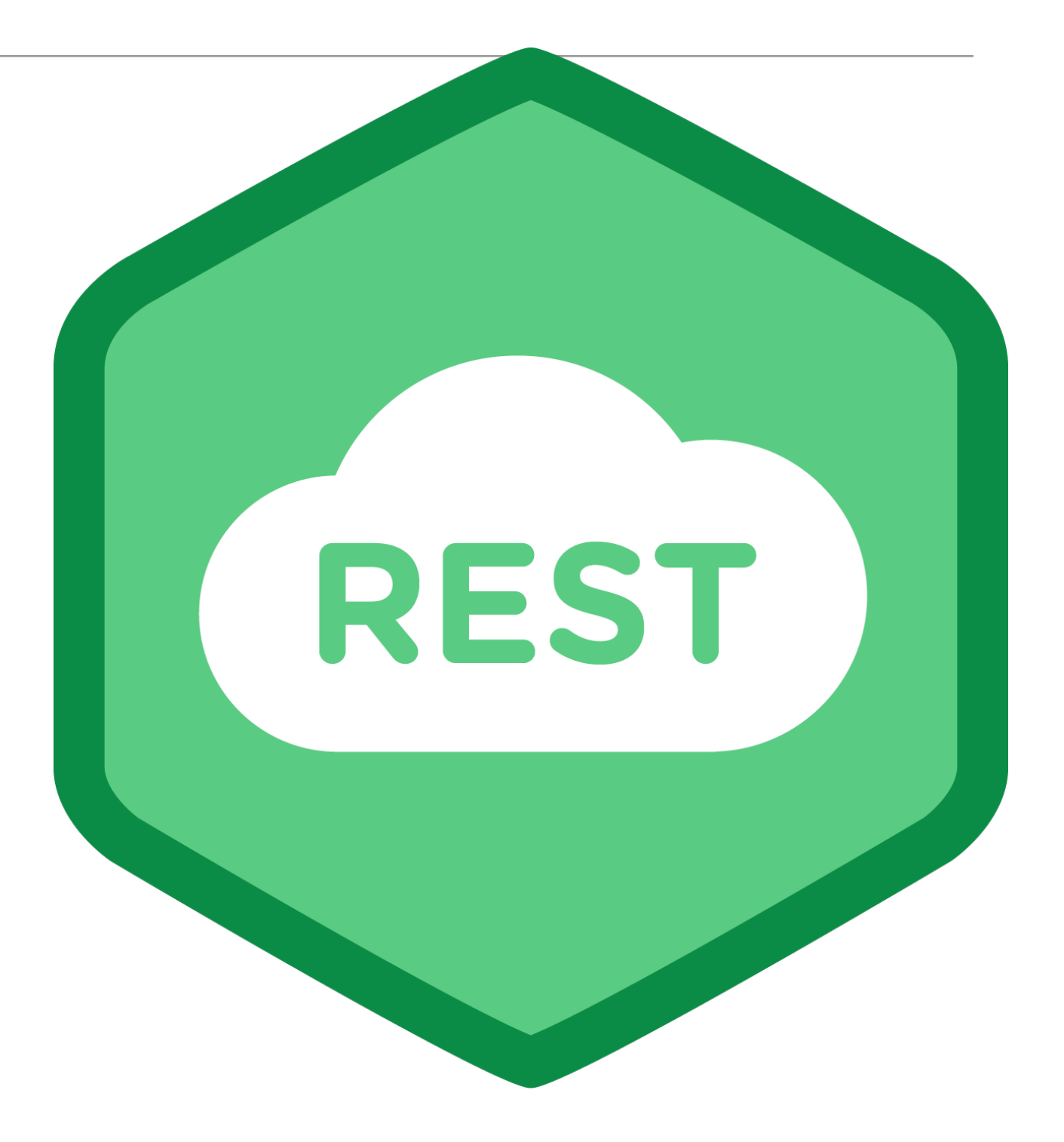

# 1: Give Every Thing and ID

- http://example.com/customers/1234
- http://example.com/orders/2007/10/776654
- http://example.com/products/4554
- http://example.com/processes/sal-increase-234

Jo4a4e0-8497-4f83-8eaa-u. .d:">c225ae5c-540f-4a48-8867-809b395. ...uuid:">1e1bdf59-3dd6-4f96-9166-e6095e7231 /urn:uuid:">74efb6ba-a52a-46c0-a16b-03860d356882 "urn:uuid:">4d0ecbdb-4cba-4047-8351-29283adf67c7< "urn:uuid:">20f19a35-401b-45a6-a54e-084122a4cf80< /urn:uuid:">3a17efd0-adfe-4899-9d4c-5b8ac591645b< n:uuid:">02e42ef0-7be7-4c60-b8d9-790b79fa38? id:">6c8b3cb4-c0fe-4afd-ac63-cb2a9060 ~Gf046a-e7aa-44e8-9712-

### 2: Link Things Together

```
<order self='http://example.com/orders/1234'>
```

```
<amount>23</amount>
```
<product ref='http://example.com/products/4554' />

<customer ref='http://example.com/customers/1234' />

</order>

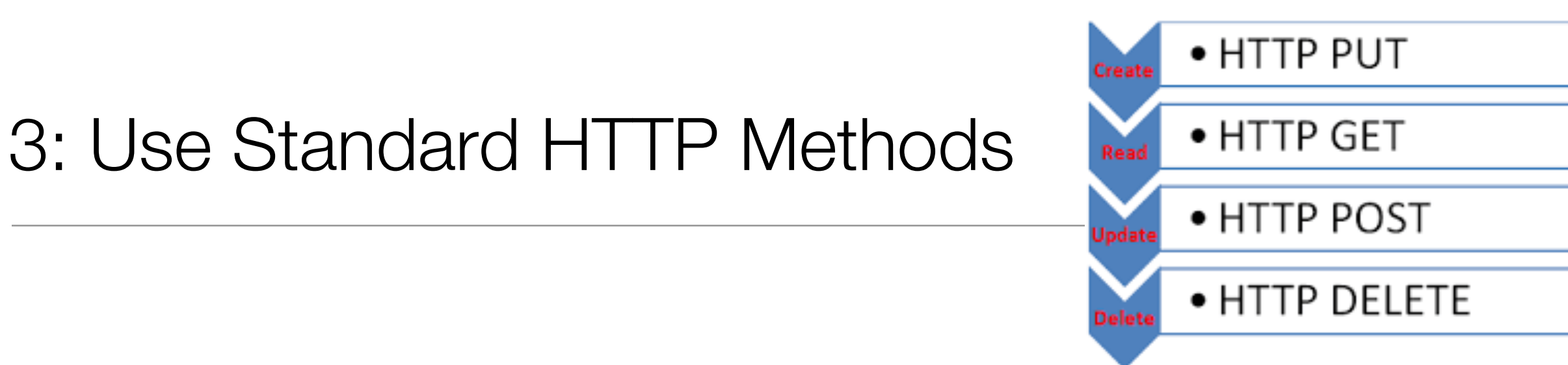

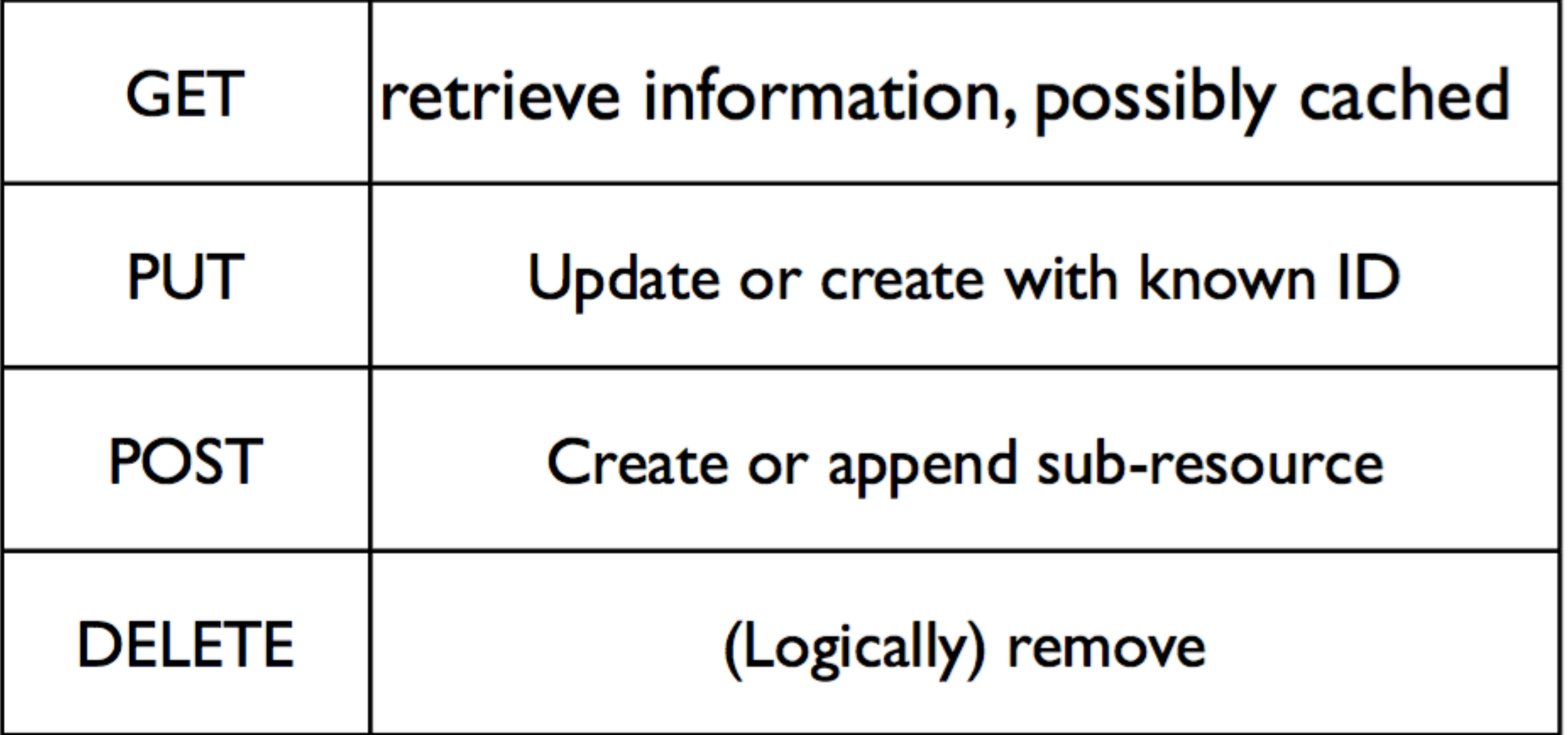

# 4: Allow for Multiple Representations

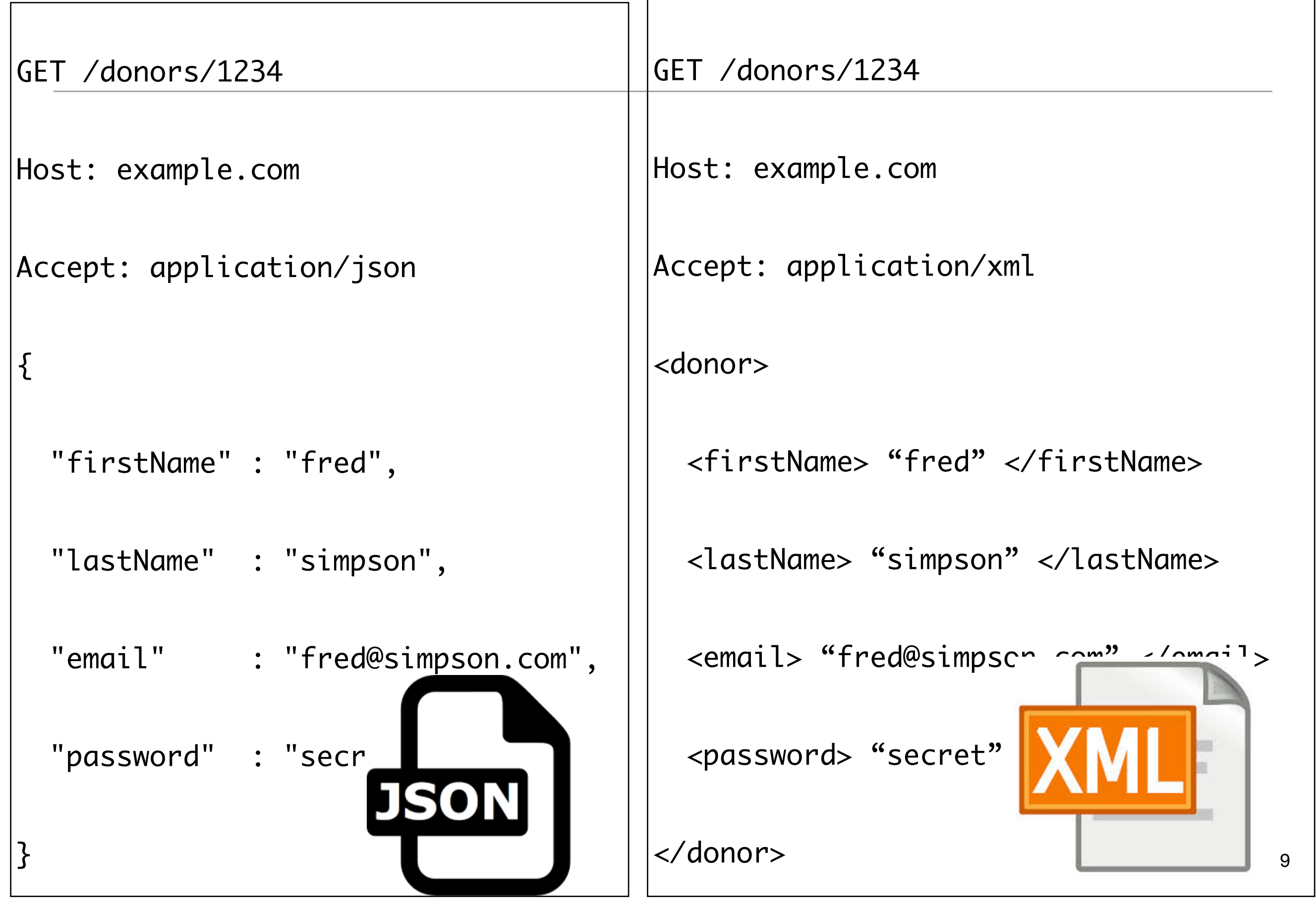

## 5: Communicate Statelessly

```
GET /customers/1234
    Host: example.com
    Accept: application/vnd.mycompany.customer+xml
  ---- <customer><order ref='./orders/46'</customer>
                                    shutdown
                      update software
                                    replace hardware
                                    startup
    GET /customers/1234/orders/46
    Host: example.com
    Accept: application/vnd.mycompany.order+xml
    <order>...</order>
tıme
```
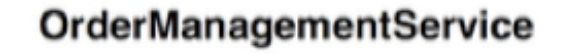

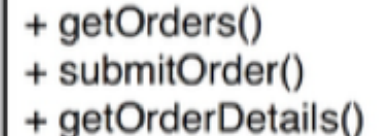

- 
- + getOrdersForCustomers()
- + updateOrder()
- + addOrderItem()
- + cancelOrder()

#### CustomerManagementService

- + getCustomers()
- + addCustomer()
- + getCustomerDetails()
- + updateCustomer()
- + deleteCustomer()

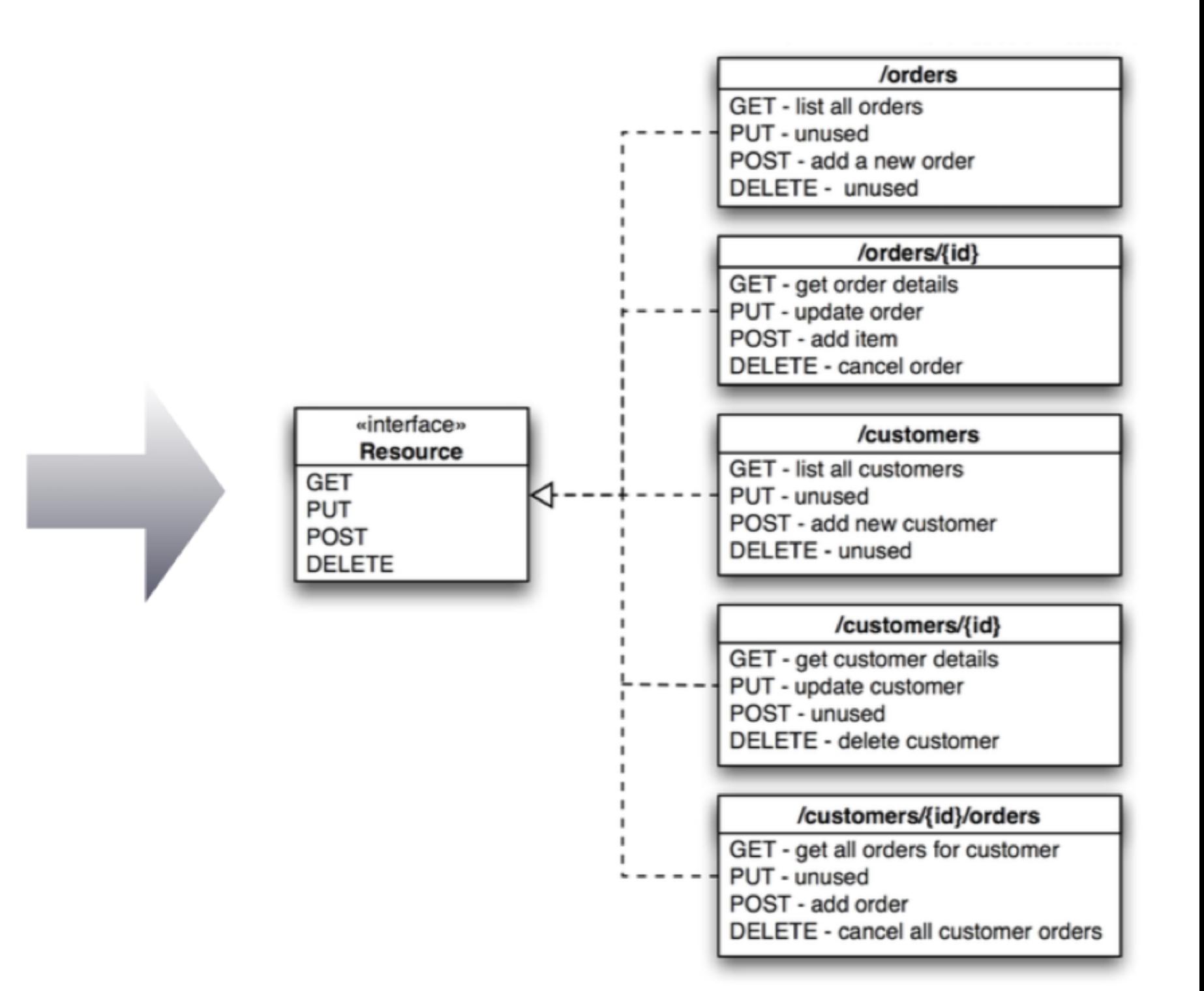

#### Rest Endpoints Verbs

• Comparing database (sql) and HTTP Verbs

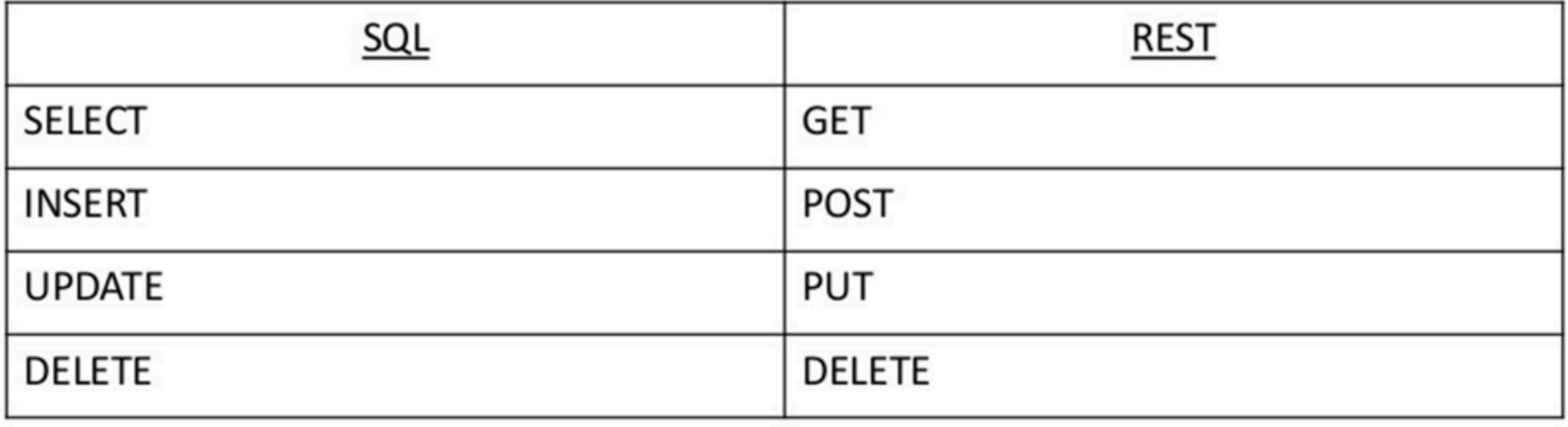

### Action varies with HTTP Method

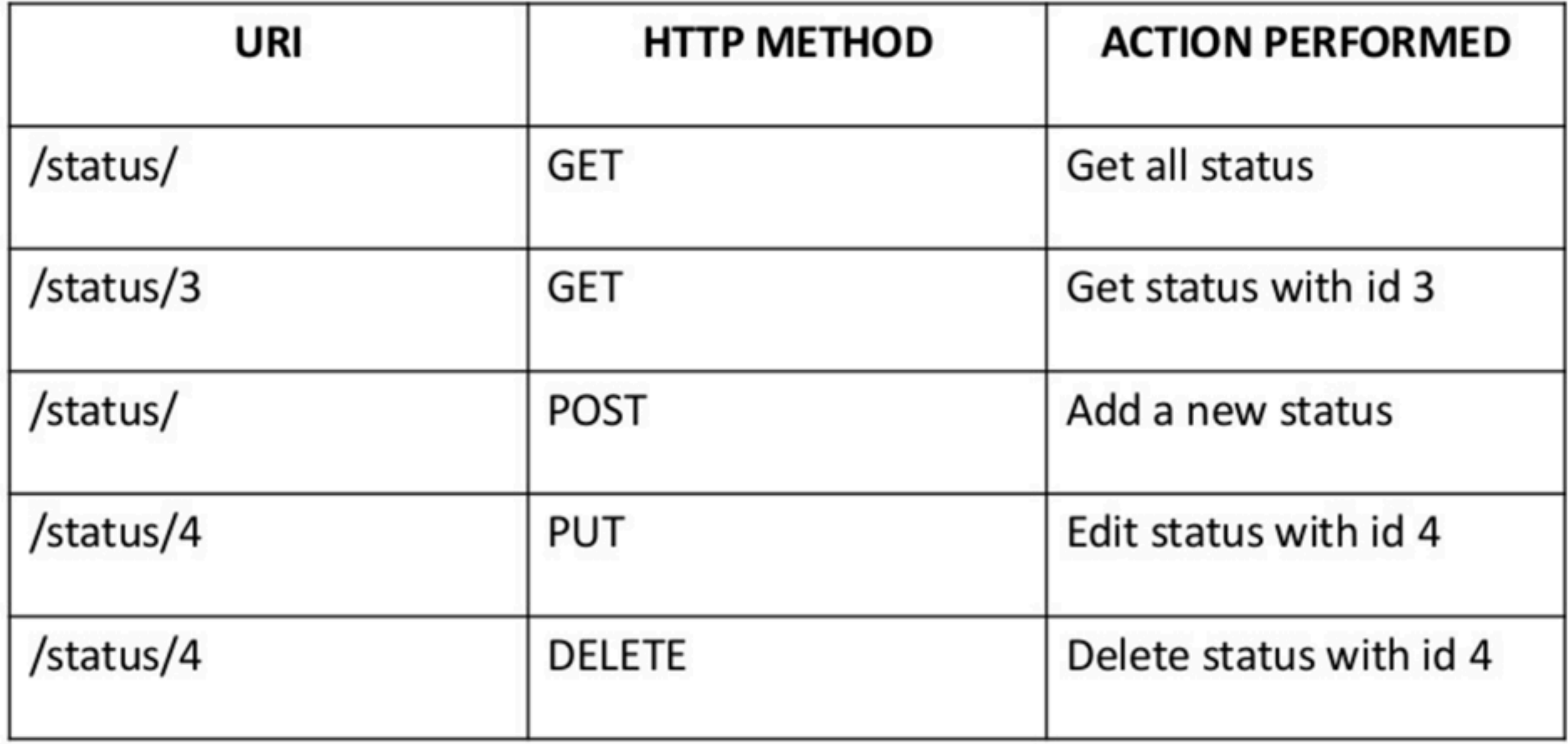

### HTTP Response Codes

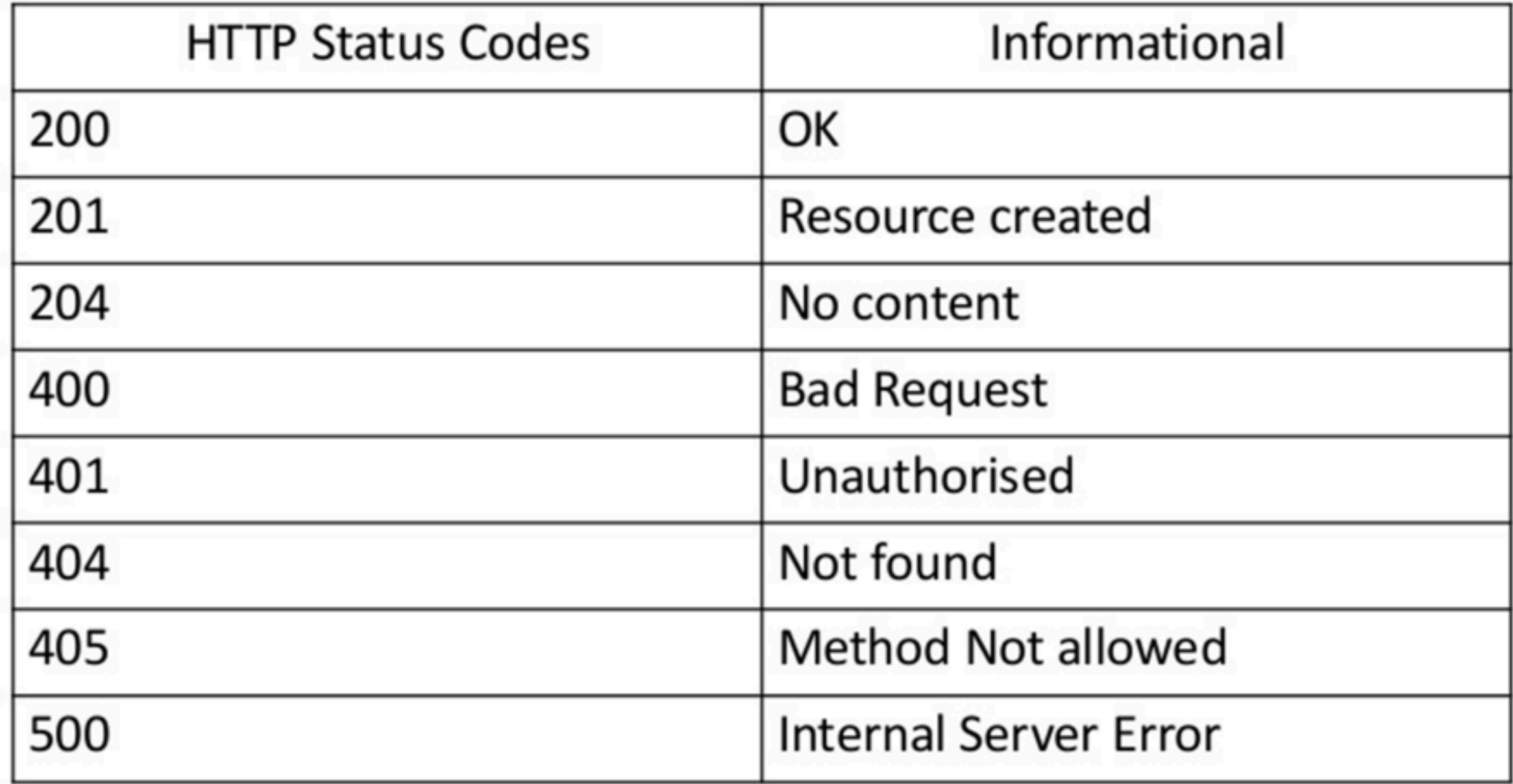